## ENEE434 Spring 2005 Homework 5 Solution: Y.J. 03/15/05

**Problem 1**: (E18.3, pp.18-40 of the textbook.) replace  $2a_1a_2$  with  $-2a_1a_2$  in V(a).  $(a) = -\frac{1}{2} (a_1^2 - 2a_1a_2 + 4a_2^2 + 6a_1 + 10a_2)$  $1^{u_2}$   $\pi u_2$  $\frac{1}{2}(a_1^2 - 2a_1a_2 + 4a_2^2 + 6a_1 + 10)$  $V(a) = -\frac{1}{2}(a_1^2 - 2a_1a_2 + 4a_2^2 + 6a_1 + 10a_2)$ 

i) Weight matrix and bias vector:

$$
V(a) = -\frac{1}{2} (a_1^2 - 2a_1a_2 + 4a_2^2 + 6a_1 + 10a_2)
$$
  
=  $-\frac{1}{2} (a_1^2 - 2a_1a_2 + 4a_2^2) - (3a_1 + 5a_2)$   
=  $-\frac{1}{2} a^T \cdot \begin{bmatrix} 1 & -1 \\ -1 & 4 \end{bmatrix} \cdot a - \begin{bmatrix} 3 \\ 5 \end{bmatrix}^T \cdot a$   
Therefore: (compared with equation 18.52)

Therefore: (compared with equation 18.52, pp. 18-14 in text book, high gain case) Weight matrix:  $W = \begin{bmatrix} 1 & 1 \\ 1 & 1 \end{bmatrix}$  $\rfloor$  $\begin{vmatrix} 1 & -1 \\ 1 & 4 \end{vmatrix}$ L  $\mathbf{r}$  $=\begin{bmatrix} 1 & -1 \\ -1 & 4 \end{bmatrix}$  $W = \begin{bmatrix} 1 & 1 \\ 1 & 1 \end{bmatrix}$ , and bias vector:  $b = \begin{bmatrix} 2 \\ 5 \end{bmatrix}$  $\rfloor$  $\overline{\phantom{a}}$  $\mathsf{L}$  $=\begin{bmatrix} 3 \\ 5 \end{bmatrix}$  $b = \begin{bmatrix} 2 \\ 1 \end{bmatrix}$ .

ii) Gradient and Hessian for V(a):

Gradient: 
$$
\nabla V(a) = -W \cdot a - b = -\begin{bmatrix} 1 & -1 \\ -1 & 4 \end{bmatrix} \cdot a - \begin{bmatrix} 3 \\ 5 \end{bmatrix}
$$
  
Hessian:  $\nabla^2 V(a) = -W = \begin{bmatrix} -1 & 1 \\ 1 & -4 \end{bmatrix}$ 

iii) Sketch a contour plot of  $V(a)$ :

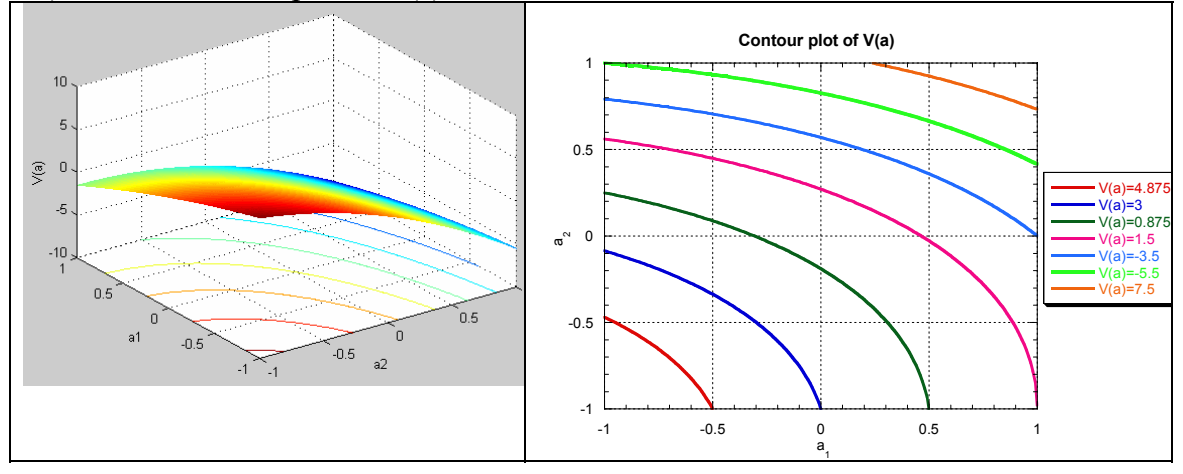

iv) The stationary point(s) for  $V(a)$ :  $|\nabla^2 V(a) - \lambda I| = \lambda^2 - 5\lambda + 3 = 0$ 

 $\lambda_1 = -0.6972$ , and  $\lambda_2 = -4.3028$ . Since both eigenvalues are negative, V(a) has a single

maximum point. To find this maximum:  $\nabla V(a) = \begin{vmatrix} a_1 & a_2 \\ a_2 & b_1 \end{vmatrix} = 0$  $4a_2 - 5$ 3  $\left( a\right)$  $\begin{bmatrix} a_1 + a_2 & b_1 \\ a_1 - 4a_2 & -5 \end{bmatrix} =$  $\rfloor$  $\begin{vmatrix} -a_1 + a_2 - 3 \\ a_1 + a_2 - 5 \end{vmatrix}$ L  $\mathbf{r}$  $\nabla V(a) = \begin{bmatrix} -a_1 + a_2 - a_1 + a_2 - a_1 - a_2 - a_2 \end{bmatrix}$  $V(a) = \begin{vmatrix} a_1 & a_2 \\ a_2 & a_1 \end{vmatrix} = 0$ , maximum

$$
\left(-\frac{17}{3}, -\frac{8}{3}\right)
$$
 which is out side of the hypercube {a:-1i < 1, i=1, 2}.

Therefore the only stationary point is  $a=[1\ 1]^T$ . This point is the only attractor with attraction region of  $-1 \le a \le 1$ , i=1, 2.

## **Problem 2**:

Design an Hopfield continuous time neural network with activation function  $a = \tanh(n)$ : Finding the weight matrix W and bias vector b to make the Lyaponov function to have only one single minimum at  $\begin{bmatrix} 1 \\ 1 \end{bmatrix}^T$  in the region of -1<*a*<sub>i</sub> < 1, i=1, 2.

$$
V(a) = -\frac{1}{2} \cdot a^T \cdot W \cdot a + \sum_{i=1}^{S} \left\{ \int_{0}^{a_i} f^{-1}(u) \cdot du \right\} - b^T \cdot a \text{ (equation 18.3, pp. 18-5.)}
$$
  

$$
\frac{d}{dt} V(a) = \left[ -a^T \cdot W + n^T - b^T \right] \cdot \frac{da}{dt} \text{ (equation 18.13, pp. 18-6.)}
$$

At equilibrium,  $dV(a)/dt=0$ , therefore:

 $-W \cdot a + n - b = 0$ In this problem, the activation function  $a = \tanh(n)$ ; 1,2 1  $\ln\left(\frac{1}{1}\right)$ 2  $1_{1}$  $(1 + a_i)$   $i =$  $a_i = \tanh(n_i)$  $\overline{\mathcal{L}}$  $\overline{ }$ ┤  $\left($  $\overline{\phantom{a}}$ J  $\backslash$  $\overline{\phantom{a}}$  $\setminus$ ſ −  $=\frac{1}{2}\ln\left(\frac{1+a_i}{i}\right)$  *i a*  $n_i = \frac{1}{2} \ln \left( \frac{1+a}{1} \right)$ *i*  $i = \frac{1}{2} \ln \left| \frac{1 + u_i}{1 - u_i} \right|$ 

With  $a_i=1$ ,  $n_i=+\infty$ , no solution of W and b to make  $dV(a)/dt=0$ . a=[1 1]<sup>T</sup> is a boundary minimum. Since the minimum is at the boundary, the solution of this problem is not unique.

$$
I(a_i) = \int_0^{a_i} f^{-1}(u) \cdot du = \int_0^{a_i} \frac{1}{2} \ln\left(\frac{1+u}{1-u}\right) \cdot du
$$
  
=  $\frac{a_i}{2} \cdot \ln\left(\frac{1+a_i}{1-a_i}\right) - \ln\left\{\cosh\left[\frac{1}{2} \ln\left(\frac{1+a_i}{1-a_i}\right)\right]\right\}$   $i = 1,2$   

$$
DV(a) = \sum_{i=1}^2 \frac{a_i}{2} \cdot \ln\left(\frac{1+a_i}{1-a_i}\right) - \ln\left\{\cosh\left[\frac{1}{2} \ln\left(\frac{1+a_i}{1-a_i}\right)\right]\right\}
$$

First, let us try if the W and b from problem 1 would give a minimum at  $\begin{bmatrix} 1 \\ 1 \end{bmatrix}^T$ . The plot on the right below shows that  $[1, 1]^T$  is the minimum point for V(a). Therefore, the weight W and bias b from problem 1 is one of the solutions.

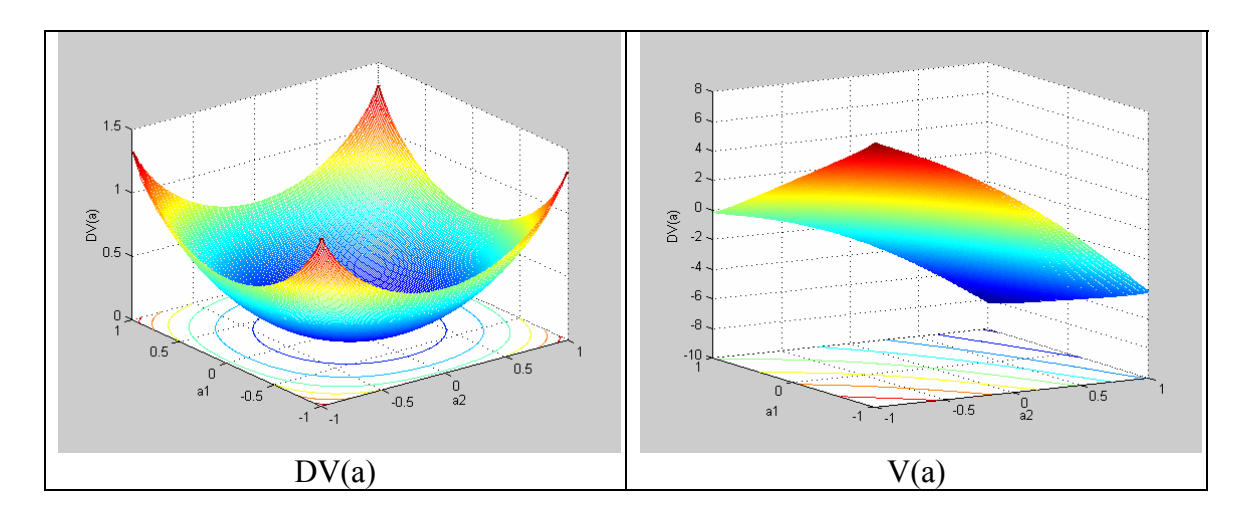

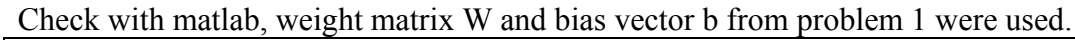

 $T=[1;1];$  $net=newhop(T);$ net.layers {1}.transferFcn='tanh'; net.lw $\{1,1\}$ =[1 -1;-1 4] net.b{ $1,1$ }=[3;5] Ai=T;  $[Y, Pf, Af] = sim(net, 1, []$ , Ai); Y

 $Y=[0.9951, 1.0000]$ <sup>T</sup>. This is the minimum point.

One solution would be:

Weight matrix:  $W = \begin{bmatrix} 1 & 1 \\ 1 & 1 \end{bmatrix}$  $\rfloor$  $\begin{vmatrix} 1 & -1 \\ 1 & 4 \end{vmatrix}$ L  $\mathbf{r}$  $=\begin{bmatrix} 1 & -1 \\ -1 & 4 \end{bmatrix}$  $W = \begin{bmatrix} 1 & 1 \\ 1 & 1 \end{bmatrix}$ , and bias vector:  $b = \begin{bmatrix} 2 \\ 5 \end{bmatrix}$  $\rfloor$  $\overline{\phantom{a}}$  $\mathsf{L}$  $=\begin{bmatrix} 3 \\ 5 \end{bmatrix}$  $b = \begin{bmatrix} 2 \\ 1 \end{bmatrix}$ .

## **Problem 3**:

a) Architectural structures of continuous time and discrete time Hopfiled neural networks.

Continuous time: (Figure 18. 2, pp. 18-5 from Text book,) Discrete time:

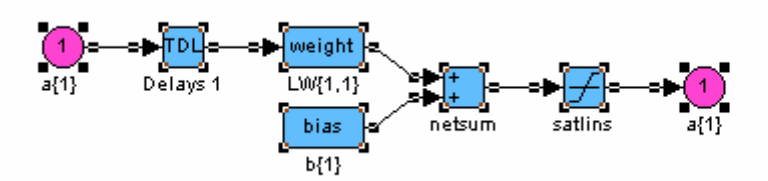

b) Comparison:

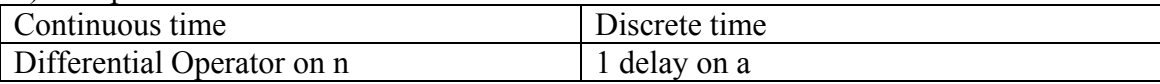